## **SL - Source Line Length**

This Natural profile and session parameter specifies the number of characters to be interpreted on each Natural source code line. This also applies to the line mode editor which is activated with the system command EDT.

Within a Natural session, the profile parameter SL can be overridden by the session parameter SL.

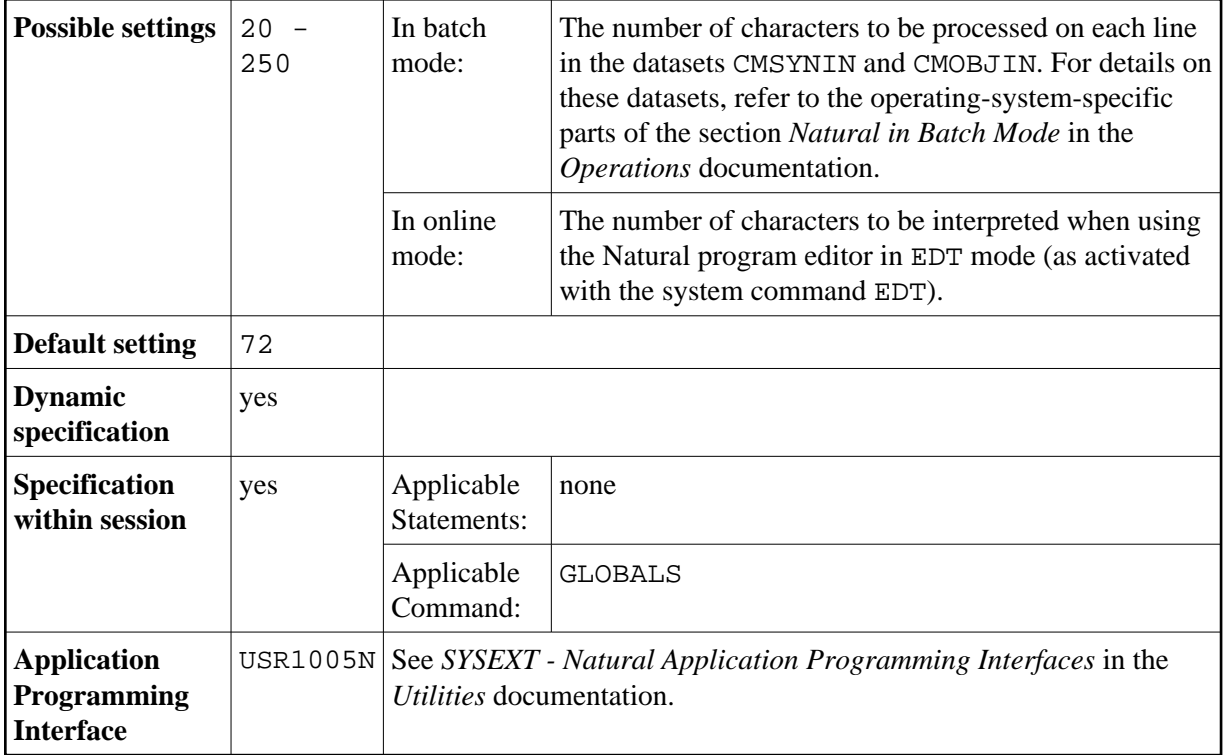

**Under Natural Security:** The setting of this parameter can be overridden by the Session Parameters option of the Library Profile.